# **Documentations - Tâche #15735**

Scénario # 12467 (Nouveau): Ajouter des scenarios d'utilisation d'Eolebase

## **Documenter l'installation d'eole-db avec un Eolebase**

30/03/2016 18:13 - Gérald Schwartzmann

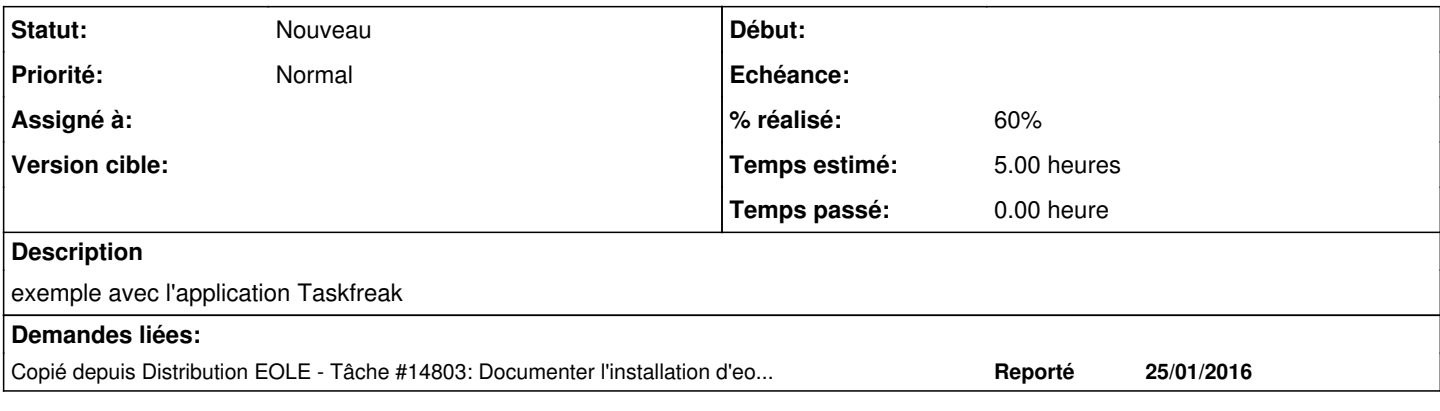

#### **Historique**

#### **#1 - 13/04/2016 10:51 - Joël Cuissinat**

- *Statut changé de En cours à Nouveau*
- *Assigné à Gérald Schwartzmann supprimé*
- *Tâche parente #15554 supprimé*

#### **#2 - 13/04/2016 10:53 - Joël Cuissinat**

- *Tracker changé de Tâche à Proposition Scénario*
- *Projet changé de Distribution EOLE à Documentations*
- *Statut changé de Nouveau à À formaliser*
- *Version cible sprint 2016 13-15 Equipe MENESR supprimé*

#### **#3 - 15/11/2016 10:36 - Gérald Schwartzmann**

- *Tracker changé de Proposition Scénario à Tâche*
- *Tâche parente mis à #12467*
- *Restant à faire (heures) changé de 3.0 à 5.0*

## **#4 - 15/11/2016 10:37 - Gérald Schwartzmann**

*- Tâche parente #12467 supprimé*

## **#5 - 15/11/2016 10:37 - Gérald Schwartzmann**

- *Tracker changé de Tâche à Proposition Scénario*
- *Statut changé de À formaliser à Nouveau*

### **#6 - 15/11/2016 10:37 - Gérald Schwartzmann**

- *Tracker changé de Proposition Scénario à Tâche*
- *Début 30/03/2016 supprimé*
- *Tâche parente mis à #12467*